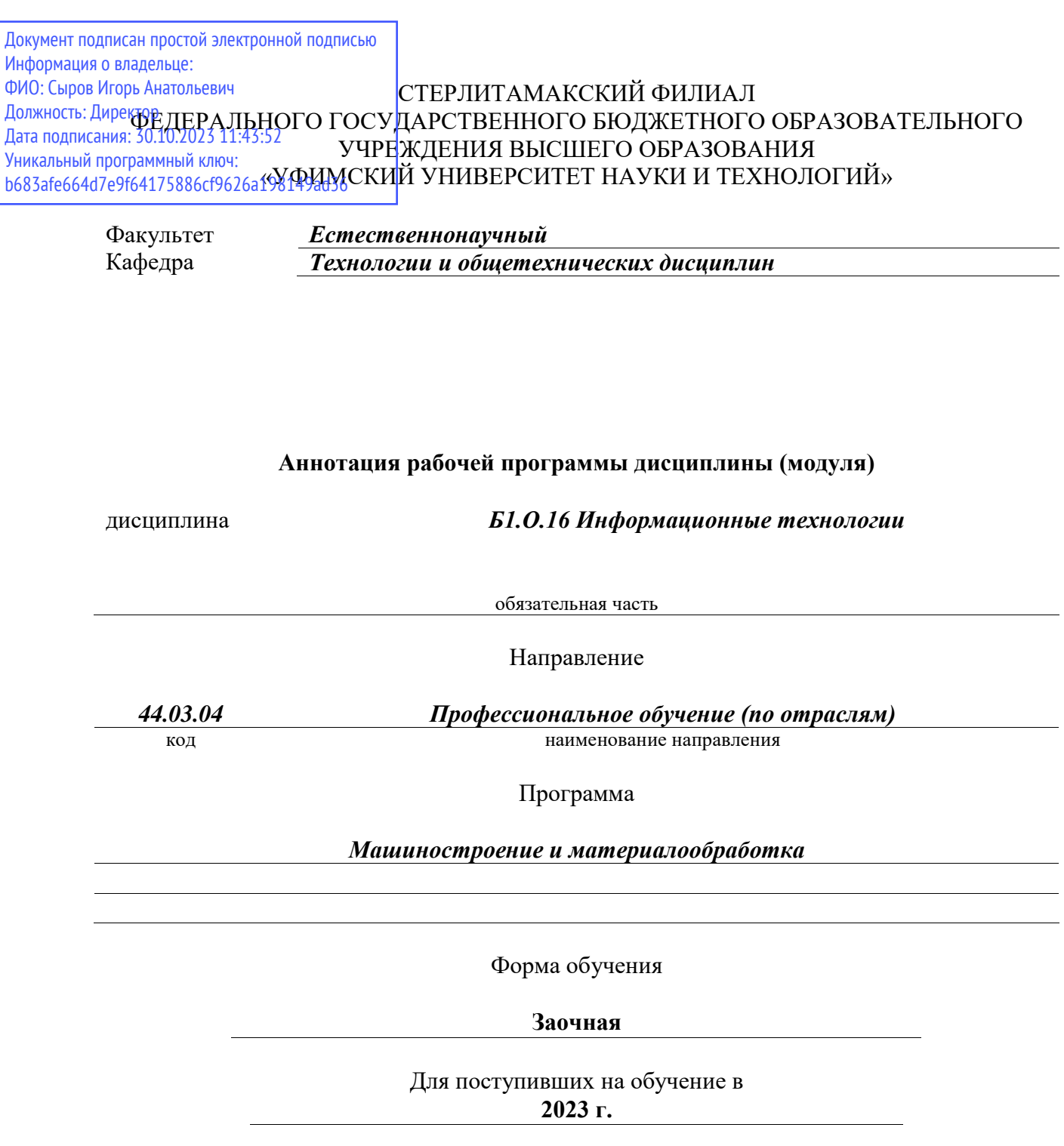

Стерлитамак 2023

## **1. Перечень планируемых результатов обучения по дисциплине, соотнесенных с установленными в образовательной программе индикаторами достижения компетенций**

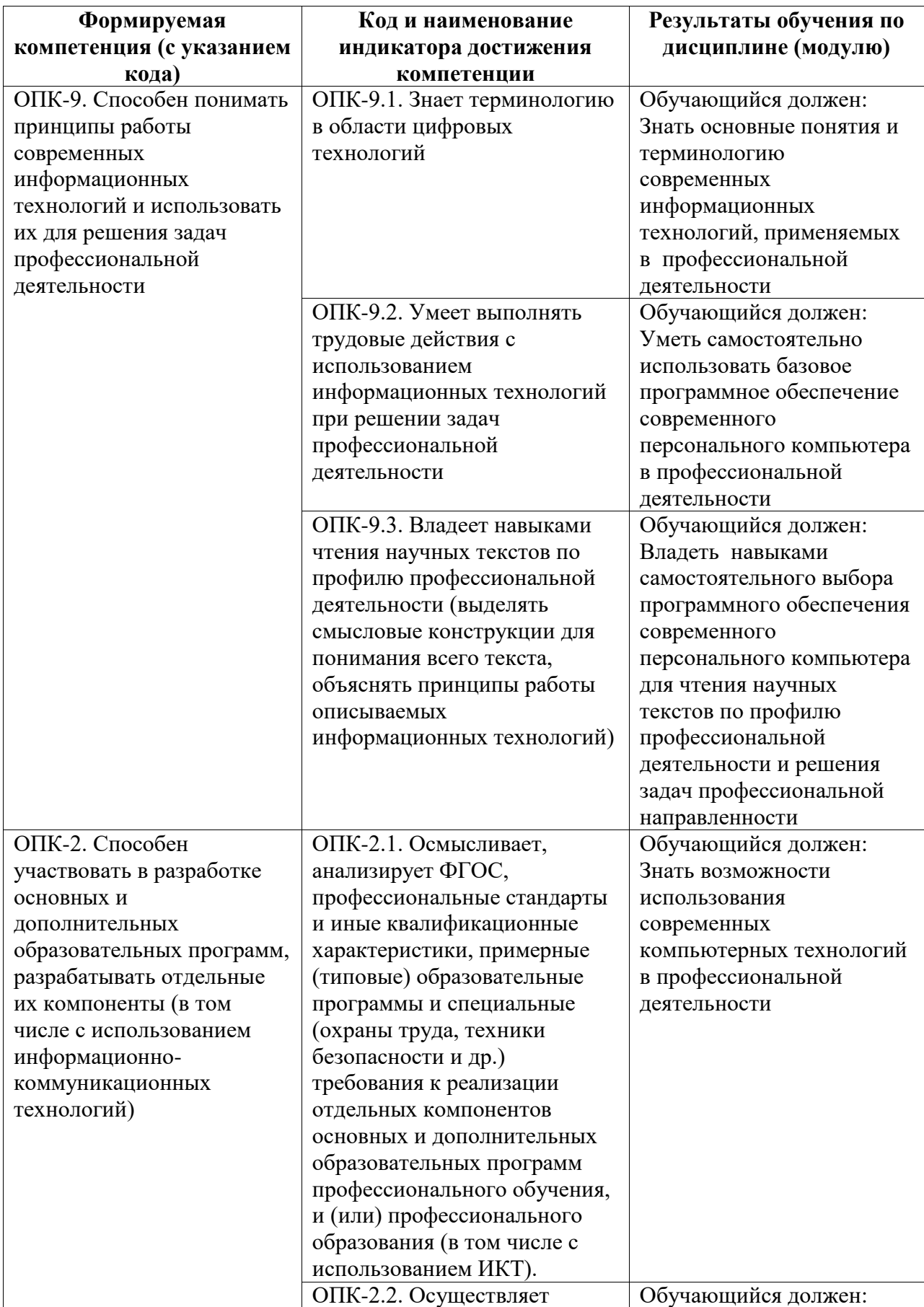

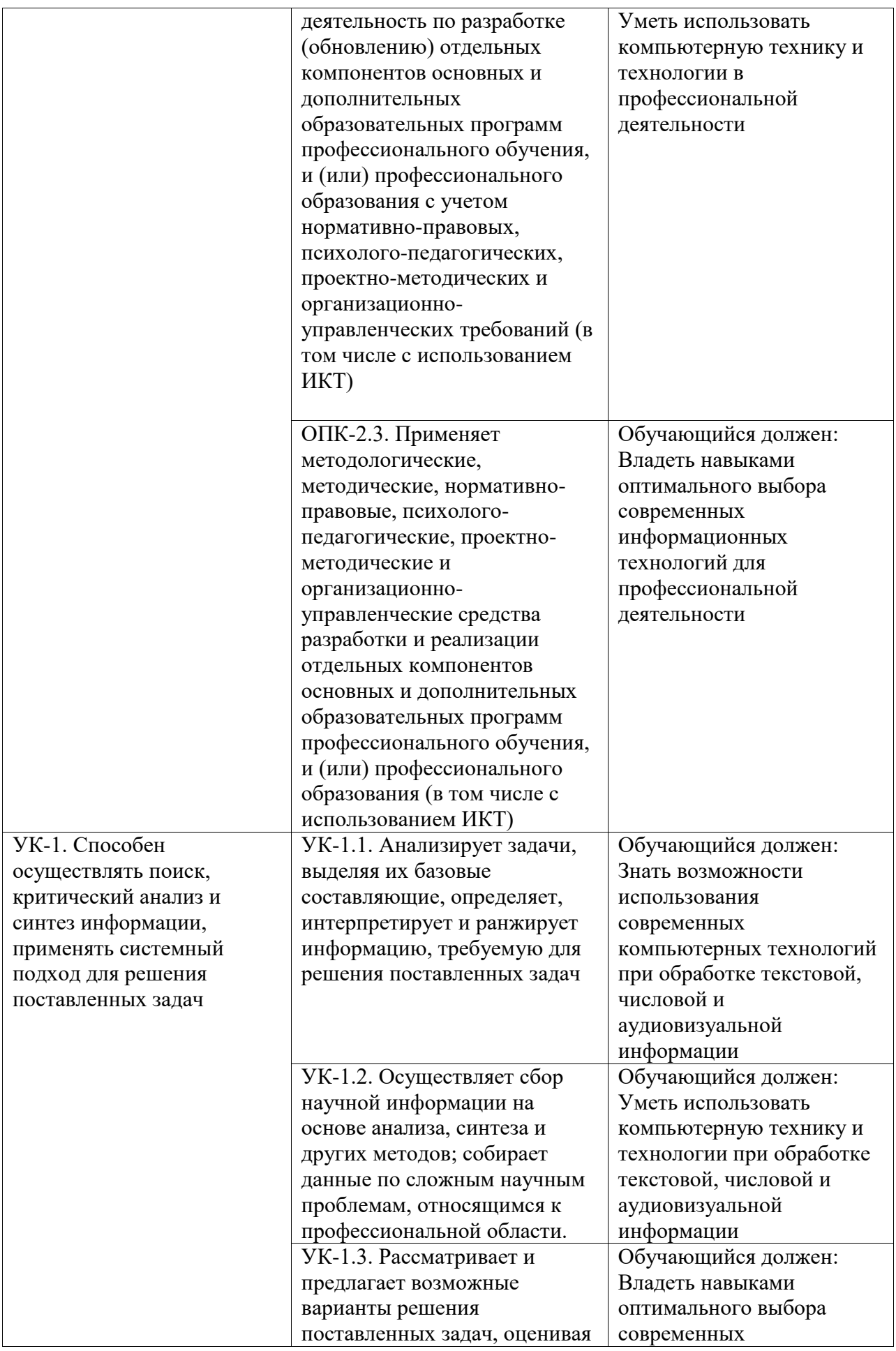

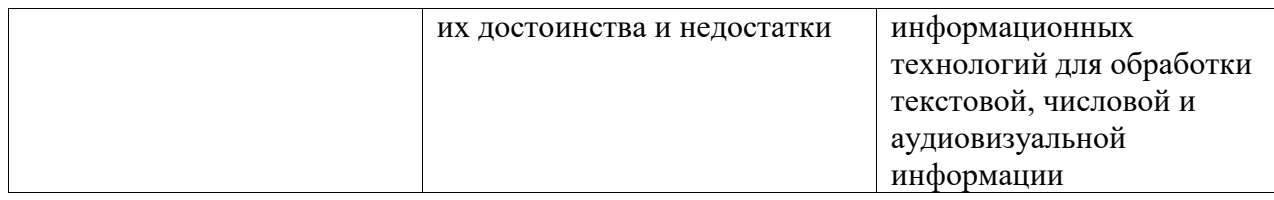

#### **2. Цели и место дисциплины (модуля) в структуре образовательной программы**

Цели изучения дисциплины:

Дисциплина «Б1.О.15 Информационные технологии» относится к обязательной части. Цели изучения дисциплины:

1) формирование у студентов теоретических знаний о современных информационных технологиях, моделях, методах и средствах решения функциональных задач и организации информационных процессов;

2) изучение организационной, функциональной и физической структуры базовой информационной технологии и базовых информационных процессов, рассмотрение перспектив использования информационных технологий в условиях перехода к информационному обществу.

Дисциплина изучается на 2, 3 курсах в 4, 5 семестрах

#### **3. Объем дисциплины (модуля) в зачетных единицах с указанием количества академических или астрономических часов, выделенных на контактную работу обучающихся с преподавателем (по видам учебных занятий) и на самостоятельную работу обучающихся**

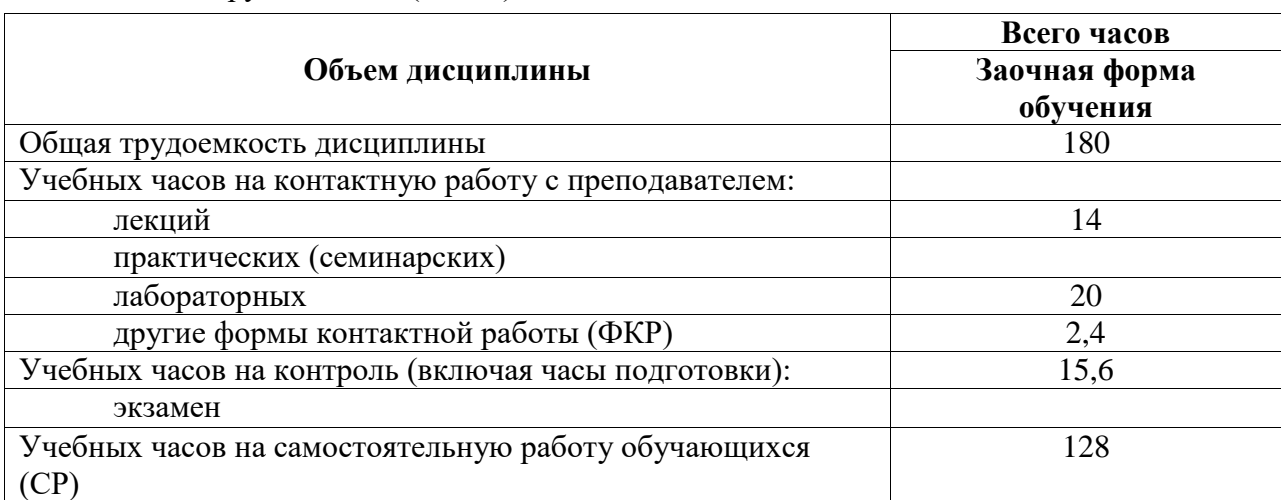

Общая трудоемкость (объем) дисциплины составляет 180 акад. ч.

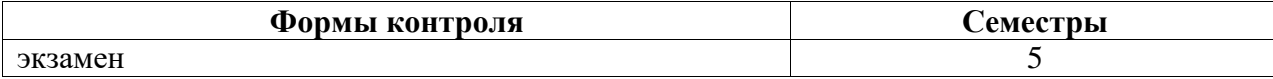

### **4. Содержание дисциплины (модуля), структурированное по темам (разделам) с указанием отведенного на них количества академических часов и видов учебных занятий**

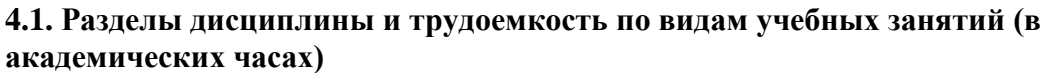

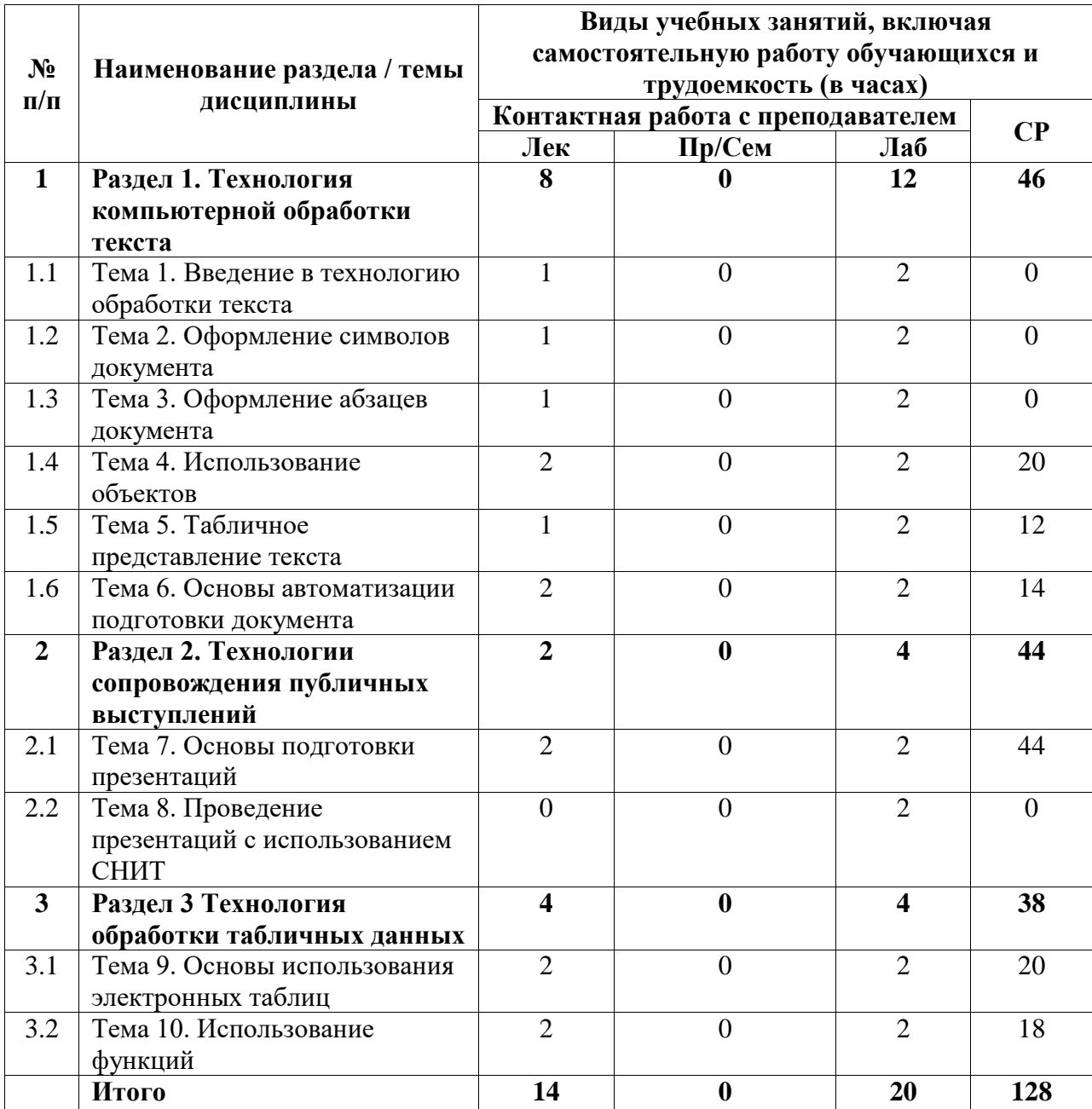

# **4.2. Содержание дисциплины, структурированное по разделам (темам)**

Курс лекционных занятий

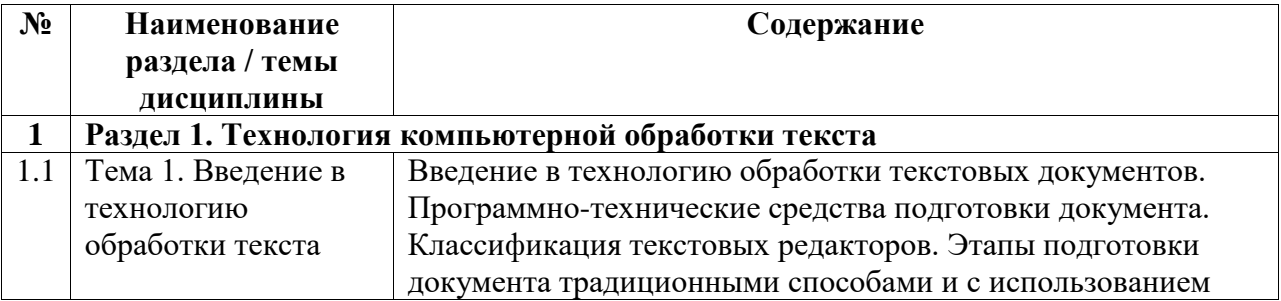

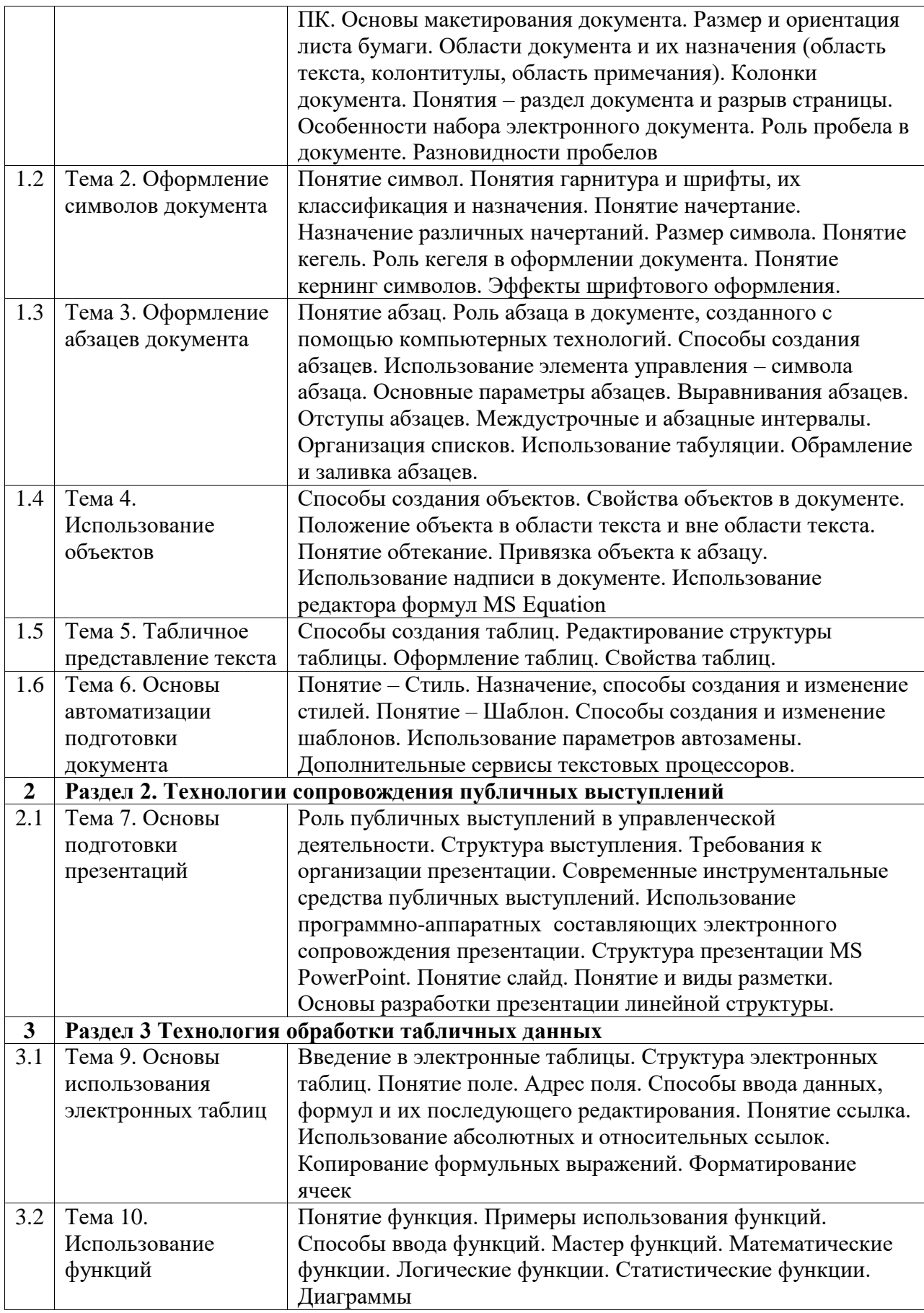

Курс лабораторных занятий

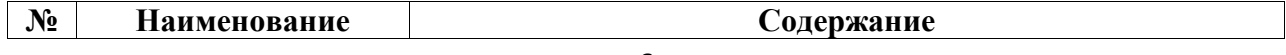

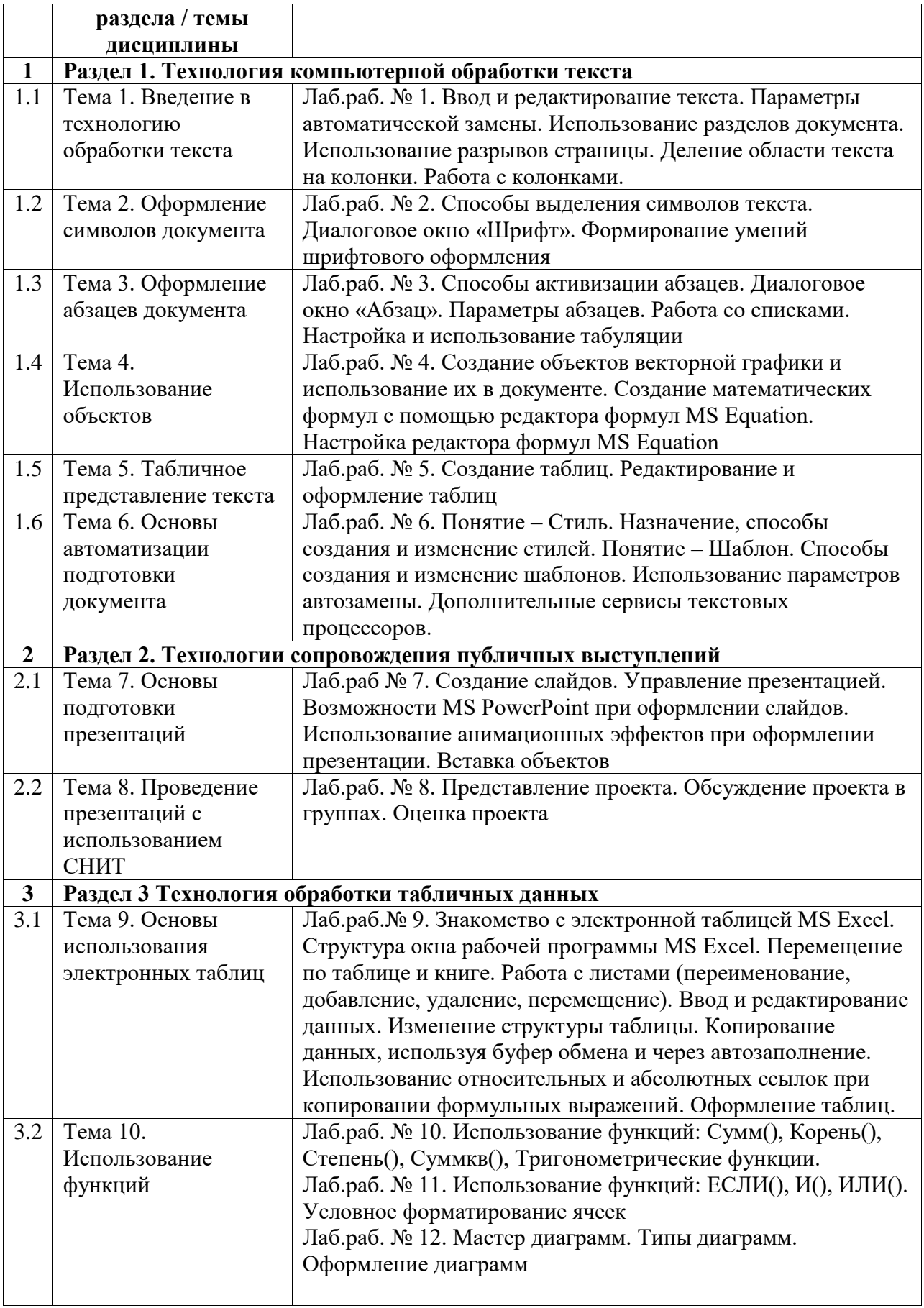